Prof. Dr. P. S. Jossen M. Wellershoff

Frühlingssemester 2018

Komplexe Analysis D-ITET

# Serie 5

## <span id="page-0-0"></span>Aufgabe 5.1 Anwendung des Satzes von Cauchy – I

Sei  $\gamma$  die Parametrisierung entgegen des Uhrzeigersinns des Quadrates  $Q_2$  mit Mittelpunkt 0 und Seitenlänge 4. Berechnen Sie die folgenden Integrale:

i)  $\int_{\gamma}$  $\frac{e^{-z}}{z-(\pi i/2)} dz,$ ii)  $\int_{\gamma}$  $\cos(z)$  $\frac{\cos(z)}{z(z^2+8)}\,\mathrm{d}z,$ iii)  $\int_{\gamma}$  $rac{z}{2z+1}$  dz, iv)  $\int_{\gamma}$  $\cosh(z)$  $rac{\sin(z)}{z^4}$  dz.

Hinweis: Der Kosinus hyperbolicus cosh ist definiert durch

$$
\cosh(z) := \frac{\mathrm{e}^z + \mathrm{e}^{-z}}{2}.
$$

Beim Lösen von Aufgabe iv) werden Sie ausserdem noch dem Sinus hyperbolicus sinh begegnen, welcher durch

$$
\sinh(z) := \frac{e^z - e^{-z}}{2}
$$

definiert ist.

#### Lösung:

i) Laut der Integralformel von Cauchy gilt

$$
f(z_0) = \frac{1}{2\pi i} \cdot \int_{\gamma} \frac{f(z)}{z - z_0} dz,
$$

insofern f holomorph ist und  $z_0$  im von  $\gamma$  umschlossenen Gebiet liegt. In unserem Fall, nehmen wir  $f(z) = e^{-z}$  holomorph und  $z_0 = \pi i/2 \in Q_2$ . Dann gilt

$$
\int_{\gamma} \frac{e^{-z}}{z - (\pi i/2)} dz = 2\pi i e^{-\pi i/2} = 2\pi.
$$

ii) Hier ist es wichtig zu bemerken, dass die Singularitäten des Nenners  $z_1 = 2\sqrt{2}$ i und  $z_2 =$ −2  $\sqrt{2}$ i ausserhalb des Quadrates  $Q_2$  liegen. Damit ist  $f(z) = \frac{\cos(z)}{z^2 + 8}$  eine holomorphe Funktion auf  $Q_2$  und  $z_0 = 0 \in Q_2$ . Dank der Integralformel von Cauchy folgt nun

$$
\int_{\gamma} \frac{\cos(z)}{z(z^2 + 8)} dz = 2\pi i \frac{\cos(0)}{8} = \frac{\pi i}{4}.
$$

iii) Wir reformulieren das Integral durch

$$
\int_{\gamma} \frac{z}{2z+1} \, dz = \frac{1}{2} \cdot \int_{\gamma} \frac{z}{z - (-1/2)} \, dz.
$$

Benutzen wir  $f(z) = \frac{z}{2}$ ,  $z_0 = -1/2$  und die Integralformel von Cauchy, so erhalten wir

$$
\int_{\gamma} \frac{z}{2z+1} dz = 2\pi i (-1/4) = -\frac{\pi i}{2}.
$$

iv) Hier brauchen wir die etwas verallgemeinerte Formel

$$
f^{(n)}(z_0) = \frac{n!}{2\pi i} \cdot \int_{\gamma} \frac{f(z)}{(z - z_0)^{n+1}} dz,
$$

wobei  $f^{(n)}$  die *n*-te Ableitung von f bezeichnet, f holomorph ist auf dem von  $\gamma$  umschlossenen Gebiet und  $z_0$  in eben jenem Gebiet liegt. Ist also  $f(z) = \cosh(z)$  und  $z_0 = 0$ , so folgern wir

$$
\int_{\gamma} \frac{\cosh(z)}{z^4} dz = \frac{2\pi i}{3!} \cdot \sinh(0) = 0.
$$

## <span id="page-1-0"></span>Aufgabe 5.2 Anwendung des Satzes von Cauchy – II

Sei  $\gamma$  eine geschlossene Kurve in C mit positiver Umlaufrichtung – das bedeutet, dass wenn wir entlang  $\gamma$  laufen, das von der Kurve eingeschlossene Gebiet G immer zu unserer Linken liegt. Wir betrachten

$$
g(z) := \int_{\gamma} \frac{s^3 + 2s}{(s - z)^3} ds.
$$

Zeigen Sie, dass  $g(z) = 6\pi i z$ , wenn z innerhalb von G liegt, und  $g(z) = 0$ , wenn z ausserhalb von G liegt.

**Lösung:** Liegt z innerhalb von  $G$ , so benutzen wir die Integralformel von Cauchy für die zweite Ableitung von  $f(s) = s^3 + 2s$  an der Stelle z. Insbesondere gilt also

$$
\int_{\gamma} \frac{s^3 + 2s}{(s - z)^3} ds = \frac{2\pi i}{2} \cdot 6z = 6\pi i z.
$$

Liegt z ausserhalb von G, so folgt direkt aus dem Satz von Cauchy und der Holomorphie von  $f(s) = \frac{s^3 + 2s}{(s-s)^3}$  $\frac{s^3+2s}{(s-z)^3}$  auf G, dass

$$
\int_{\gamma} \frac{s^3 + 2s}{(s - z)^3} \, \mathrm{d}s = 0.
$$

## Aufgabe 5.3 Erweiterung des Satzes von Liouville

<span id="page-1-1"></span>(5.3a) Sei f eine ganze Funktion für die es  $A, B > 0$  gibt mit

$$
|f(z)| \le A|z| + B, \qquad z \in \mathbb{C}.
$$

Zeigen Sie, dass  $f(z) = az + b$  gilt, wobei  $a, b \in \mathbb{C}$ .

**Hinweis:** Wenden Sie die Integralformel von Cauchy an, um zu zeigen dass  $f^{(2)}(z) = 0$  auf ganz  $\mathbb C$  gilt. Hier bietet es sich an Wege zu benutzen die Kreise um z mit Radius R beschreiben und dann den Grenzübergang  $R \to \infty$  zu betrachten.

Lösung: Wir werden die Integralformel von Cauchy anwenden. Betrachten wir nämlich den Weg  $\gamma(t) := z_0 + R e^{2\pi i t}$ ,  $t \in [0, 1]$ , welcher den Punkt  $z_0 \in \mathbb{C}$  in positiver Umlaufrichtung mit Distanz  $R > 0$  einmal umläuft, so erhalten wir

$$
f^{(n)}(z_0) = \frac{n!}{2\pi i} \cdot \int_{\gamma} \frac{f(z)}{(z - z_0)^{n+1}} dz = \frac{n!}{2\pi i} \cdot \int_0^1 \frac{f(z_0 + Re^{2\pi it})}{R^{n+1}e^{2\pi i(n+1)t}} 2\pi i Re^{2\pi it} dt
$$
  
=  $\frac{n!}{R^n} \cdot \int_0^1 f(z_0 + Re^{2\pi it}) e^{-2\pi i nt} dt.$ 

Damit gilt also auch

$$
|f^{(n)}(z_0)| \leq \frac{n!}{R^n} \cdot \int_0^1 |f(z_0 + R e^{2\pi i t})| dt.
$$

Ist nun  $n = 2$ , so schätzen wir

$$
|f^{(2)}(z_0)| \le \frac{2}{R^2} \cdot \int_0^1 A|z_0 + Re^{2\pi it}| + B dt \le \frac{2}{R^2} (A|z_0| + AR + B).
$$

Letzterer Term konvergiert zu 0, wenn  $R \to \infty$ . Damit folgt aber sofort, dass  $f^{(2)}(z_0) = 0$  auf ganz  $\mathbb C$ . Daraus lässt sich wiederum schliessen, dass  $f$  ein komplexes Polynom ersten Grades ist. Also gibt es  $a, b \in \mathbb{C}$ , sodass

$$
f(z) = az + b.
$$

(5.3b) [*Bonus*] Sei f eine ganze Funktion für die es ein Polynom m-ten Grades  $p \in \mathbb{P}_m$  mit Koeffizienten in  $\mathbb{R}_+$  gibt, sodass

$$
|f(z)| \le p(|z|), \qquad z \in \mathbb{C}.
$$

Zeigen Sie, dass  $f$  dann ein komplexes Polynom von Grad höchstens  $m$  ist.

**Lösung:** Im Wesentlichen funktioniert dieser Beweis gleich, wie der in Aufgabe [\(5.3a\).](#page-1-1) Wir haben nämlich

$$
\left|f^{(n)}(z_0)\right| \le \frac{n!}{R^n} \cdot \int_0^1 \left|f(z_0 + R e^{2\pi it})\right| dt \le \frac{n!}{R^n} \cdot \int_0^1 p(\left|z_0 + R e^{2\pi it}\right|) dt \le \frac{n!}{R^n} \cdot p(\left|z_0\right| + R)
$$

und der letzte Term ist dominiert durch ein Polynom m-ten Grades in R. Damit gilt mit  $n = m+1$ , dass

$$
|f^{(m+1)}(z_0)| \le \lim_{R \to \infty} \frac{(m+1)!}{R^{m+1}} \cdot p(|z_0| + R) = 0.
$$

Also ist  $f^{(m+1)}(z_0)$  null auf ganz  $\mathbb C$  und  $f$  ist ein Polynom vom Grad höchstens  $m$ .

### <span id="page-2-0"></span>Aufgabe 5.4 Numerische Experimente zum Mittelwertsatz

Wir wollen die Aussage des Mittelwertsatzes numerisch untersuchen. Wir betrachten dazu eine Funktion  $f: \mathbb{C} \to \mathbb{C}$  und einen Punkt  $z_0 \in \mathbb{C}$ . Der Mittelwertsatz besagt, dass wenn f holomorph ist auf einem Gebiet welches den Ball  $B_r(z_0) := \{z \in \mathbb{C} \mid |z - z_0| < r\}$  mitsamt seines Randes enthält, dann

$$
f(z_0) = \int_0^1 f(z_0 + re^{2\pi i t}) dt
$$

gilt. Das Integral über  $[0, 1]$  lässt sich numerisch (unter anderem) durch eine Integrationsmethode berechnen, welche wir *Monte Carlo Integration* nennen. Dazu betrachten wir  $N = 1000$ unabhängige Realisierungen einer Zufallsvariable, welche uniform auf  $[0, 1]$  verteilt ist. Nennen wir diese Zufallsvariabeln  $X_n$ ,  $n = 1, \ldots, N$ , so approximieren wir das Integral durch

$$
f(z_0) = \int_0^1 f(z_0 + re^{2\pi i t}) dt \approx \frac{1}{N} \cdot \sum_{n=1}^N f(z_0 + re^{2\pi i X_n}).
$$

<span id="page-2-1"></span>(5.4a) Implementieren Sie die Monte Carlo Methode wie sie oben beschrieben ist in Ihrer Lieblingsprogrammiersprache, um den Wert der folgenden Funktionen f an den folgenden Punkten  $z_0$  zu approximieren. Benutzen Sie dabei  $r = 1$ . Was bemerken Sie?

i) 
$$
f(z) := \cos(z^3 - \sin(z)), z_0 = 0,
$$
 ii)  $f(z) := \tan(z)$ 

ii) 
$$
f(z) := \tan(z^7 + \pi/4), z_0 = 0.
$$

**Lösung:** Wir benutzen folgendes Python Skript für diese Aufgabe.

```
import numpy as np
def main():
    # set seed for reproducability
   np.random.seed(211)
    # generate independent uniformly distributed random variables
   N = 1000X = np.random.*# compute approximations to the functions at z0=0
   exp_X = np.exp(2 * np.p.i * 1 j * X)fi<sub>_</sub>approx = np.sum(np.cos(exp_X**3 - np.sin(exp_X)))/N
   fii\_approx = np.sum(np.tan(exp_X**7 + np.pl/4))/N# print the output
   print('Approximation of f(0) for task i): {0}'.format(#
       np.around(fi_approx, decimals=3)
       ))#
   print('Approximation of f(0) for task ii): {0}'.format(#
       np.around(fii_approx, decimals=3)
       ))#
if \_name = ' \_main':
   main()
```
- i) Für  $f(z) := \cos(z^3 \sin(z))$ ,  $z_0 = 0$ , erhalten wir den Schätzer 1.044 + 0.074i von unserem Skript. Dies stimmt wie erwartet ungefähr mit dem genauen Wert  $f(0) = 1$  überein.
- ii) Für  $f(z) := \tan(z^7 + \pi/4)$ ,  $z_0 = 0$ , erhalten wir den Schätzer  $-0.29 + 0.073$ i von unserem Skript. Dies ist relativ weit weg vom exakten Wert  $f(0) = 1$ . Da f aber gar nicht holomorph ist auf dem Gebiet  $B_1(0)$  sollte uns dieses Resultat nicht überraschen. Insbesondere gilt nämlich der Mittelwertsatz so wie wir in anwenden wollten gar nicht.

(5.4b) [*Bonus*] Implementieren Sie den Schatzer ¨

$$
f(z_0) \approx \frac{1}{N} \cdot \sum_{n=1}^{N} f(z_0 + e^{2\pi i \frac{n-1}{N}}),
$$

für  $N = 50$  und die Funktionen f und Punkte  $z_0$  aus Aufgabe [\(5.4a\).](#page-2-1) Was fällt hier auf? Lösung: Wir benutzen folgendes Python Skript für diese Aufgabe.

```
import numpy as np
def main():
    # generate samples to evaluate the functions at
   N = 50X = np {\tt .} \text{arange}(N) / 50# compute approximations to the functions at z0=0
   exp_X = np.exp(2*np.pi*1j*X)fi\_approx = np.sum(np.cos(exp_X**3 - np.sin(exp_X)))/N
    fii_approx = np.sum(np.tan(exp_X**7 + np.pi/4))/N
```

```
# print the output
 print('Approximation of f(0) for task i): {0}'.format(#
     np.around(fi_approx, decimals=3)
     ))#
 print ('Approximation of f(0) for task ii): {0}'.format(#
     np.around(fii_approx, decimals=3)
     ))#
{\sf name} == {\sf 'main' :}main()
```
- i) Für  $f(z) := \cos(z^3 \sin(z))$ ,  $z_0 = 0$ , erhalten wir den Schätzer 1 von unserem Skript. Dies stimmt exakt mit  $f(0) = 1$  überein. Es ist also unser Schätzer deutlich besser als der Monte Carlo Schätzer, obwohl wir nur  $N = 50$  benutzt haben.
- ii) Für  $f(z) := \tan(z^7 + \pi/4)$ ,  $z_0 = 0$ , erhalten wir den Schätzer  $-0.273$  von unserem Skript. Dies stimmt natürlich wieder nicht mit  $f(0) = 1$  überein.

## <span id="page-4-1"></span>Aufgabe 5.5 Ein Schwaches Maximumprinzip

<span id="page-4-0"></span>(5.5a) Sei  $f: U \to \mathbb{C}$  eine Funktion, welche holomorph auf einem Gebiet  $U \subset \mathbb{C}$  ist. Benutzen Sie den Mittelwertsatz, um zu zeigen dass für alle  $z \in \mathbb{C}$  und hinreichend kleinen  $r > 0$ 

$$
|f(z)| \le \max_{t \in [0,1]} |f(z + re^{2\pi i t})|
$$

gilt.

**Lösung:** Da U ein Gebiet und somit offen ist, ist  $B_r(z) \subset U$  für  $r > 0$  hinreichend klein. Laut dem Mittelwertsatz gilt

$$
f(z) = \int_0^1 f(z + re^{2\pi i t}) dt
$$

und somit auch

$$
|f(z)| \le \max_{t \in [0,1]} |f(z + re^{2\pi i t})|.
$$

(5.5b) Benutzen Sie Aufgabe [\(5.5a\)](#page-4-0) um zu zeigen, dass  $|f|$  in U kein striktes, lokales Maximum haben kann.

**Lösung:** Nehmen wir per Widerspruch an |f| hätte eine striktes, lokales Maximum an  $z_0 \in U$ . Aufgrund von Aufgabe [\(5.5a\)](#page-4-0) gilt für alle hinreichend kleine  $r > 0$ , dass

$$
|f(z_0)| \leq \max_{t \in [0,1]} |f(z_0 + r e^{2\pi i t})|.
$$

Da  $|f(z_0)|$  ein lokales Maximum ist, folgt dass  $|f|$  in einer kleinen Umgebung von  $z_0$  konstant sein muss. Dies ist ein Widerspruch zur Annahme, dass  $|f|$  an  $z_0$  ein striktes, lokales Maximum hat.

(5.5c) Beweisen Sie, dass  $\text{Re}(f)$  und  $\text{Im}(f)$  in U kein striktes, lokales Maximum haben können.

Lösung: Fangen wir mit dem Realteil an. Laut des Mittelwertsatzes (und der Offenheit von  $U$ ) gilt für  $z \in U$  und hinreichend kleine  $r > 0$ 

$$
Re(f(z)) \le \max_{t \in [0,1]} Re(f(z + re^{2\pi i t})).
$$

Nehmen wir nun per Widerspruch an  $\text{Re}(f)$  hätte ein striktes, lokales Maximum an  $z_0 \in U$ . Dann gilt für alle hinreichend kleine  $r > 0$ , dass

$$
\text{Re}(f(z_0)) \le \max_{t \in [0,1]} \text{Re}(f(z_0 + r e^{2\pi i t}))
$$

und somit ist  $\text{Re}(f)$  konstant in einer kleinen Umgebung von  $z_0$ . Dies ist ein Widerspruch dazu, dass  $z_0$  ein striktes, lokales Maximum von Re(f) ist.

Der Beweis mit dem Imaginärteil funktioniert exakt gleich. Man muss hierfür nur Re durch Im austauschen.

(5.5d) Benutzen Sie Ihre Lieblingsprogrammiersprache, um den Real-, Imaginarteil und Abso- ¨ lutbetrag der folgenden zwei Funktionen auf dem Gebiet

$$
G := \{ z = x + iy \in \mathbb{C} \mid x \in (-2, 2), y \in (-2, 2) \}
$$

zu zeichnen:

i) 
$$
f(z) := z^3 - z
$$
, ii)  $f(z) := \sin(z)$ .

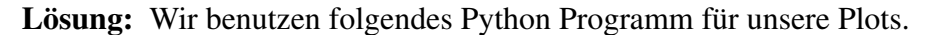

```
from mpl_toolkits.mplot3d import Axes3D
import matplotlib.pyplot as plt
from matplotlib import cm
import numpy as np
def main():
    # generate a grid to plot on
   [X, Y] = np.message(np.linalg(np = -2.0, 2.0), np.linalg(c = -2.0, 2.0))Z = X + 1j*Y# compute real part, imaginary part and absolute value of fi
   Re_f i = np.read(Z**3 - Z)Im_fi = np.time(Z**3 - Z)Abs_fi = np.abs(Z**3 - Z)# plot and store the real part
   fig = plt.figure(figsize = (12,9))ax = fig.qca(projection='3d')surf = ax.plot_surface(X, Y, Re_fi, cmap=cm.coolwarm, linewidth=0,
                           antialiased=False)
   plt.savefig('reali.eps', bbox_inches='tight')
    # plot and store the imaginary part
   fig = plt.figure(figsize=(12,9))ax = fig.qca(projection='3d')surf = ax.plot_surface(X, Y, Im_fi, cmap=cm.coolwarm, linewidth=0,
                          antialiased=False)
   plt.savefig('imagi.eps', bbox_inches='tight')
    # plot and store the absolute value
   fig = plt.figure(figsize=(12,9))ax = fig.gca(projection='3d')
   \text{surf} = \text{ax.plot\_surface}(X, Y, \text{Abs\_fi}, \text{cmp=cm.coolwarm}, \text{linewidth=0},antialiased=False)
   plt.savefig('absi.eps', bbox_inches='tight')
    # compute real part, imaginary part and absolute value of fii
   Re_fii = np.real(np.sin(Z))
    Im_fii = np.imag(np.sin(Z))
   Abs_fii = np.abs(np.sin(Z))
```

```
# plot and store the real part
   fig = plt.find(figsize=(12,9))ax = fig.gca(projection='3d')
   surf = ax.plot_surface(X, Y, Re_fii, cmap=cm.coolwarm, linewidth=0,
                         antialiased=False)
   plt.savefig('realii.eps', bbox_inches='tight')
   # plot and store the imaginary part
   fig = plt.figure(figsize=(12,9))
   ax = fig.gca(projection='3d')
   surf = ax.plot_surface(X, Y, Im_fii, cmap=cm.coolwarm, linewidth=0,
                         antialiased=False)
   plt.savefig('imagii.eps', bbox_inches='tight')
   # plot and store the absolute value
   fig = plt.figure(figsize=(12,9))
   ax = fig.gca(projection='3d')
   surf = ax.plot_surface(X, Y, Abs_fii, cmap=cm.coolwarm, linewidth=0,
                         antialiased=False)
   plt.savefig('absii.eps', bbox_inches='tight')
if __name__ == '__main__':main()
```
Damit erhalten wir die Bilder in Abbildung [5.1.](#page-7-0) Wir bemerken, dass keine der gezeichneten Funktionen auf dem Gebiet  $G$  ein striktes, lokales Maximum hat. Die Real- und Imaginarteile haben überdies auch kein striktes, lokales Minimum und die Minima der Absolutbeträge werden an Punkten angenommen an denen die Funktion verschwindet.

## <span id="page-6-0"></span>Aufgabe 5.6 Ein Integral, Fünf Wege

Betrachten Sie die Funktion

$$
f(z) := \frac{1}{(z-1)(z-2)},
$$

welche auf  $U := \mathbb{C} \setminus \{1, 2\}$  holomorph ist. Berechnen Sie die Integrale

$$
\int_{\gamma_m} f(z) \, \mathrm{d} z,
$$

für die in Abbildung [5.2](#page-8-0) gegebenen Wege.

**Lösung:** Wir beginnen mit Weg  $\gamma_1$ . Da  $\gamma_1$  lediglich die Singularität des Integranden an  $z_1 = 1$ einschliesst, folgt dass  $f(z) = \frac{1}{z-2}$  auf dem durch  $\gamma_1$  umrandeten Gebiet holomorph ist. Also folgt aus der Integralformel von Cauchy, dass

$$
\int_{\gamma_1} \frac{1}{(z-1)(z-2)} dz = \frac{2\pi i}{1-2} = -2\pi i.
$$

Die Argumentation für den Weg  $\gamma_2$  ist exakt dieselbe. Wir benutzen  $f(z) = \frac{1}{z-1}$  und die Integralformel von Cauchy, um

$$
\int_{\gamma_2} \frac{1}{(z-1)(z-2)} \, \mathrm{d}z = \frac{2\pi i}{2-1} = 2\pi i
$$

zu verifizieren.

Beim Weg  $\gamma_3$  kann man sehen, dass unser Integral in zwei Summanden aufgeteilt werden kann. Wir haben nämlich

$$
\int_{\gamma_3} \frac{1}{(z-1)(z-2)} dz = \int_{\gamma_{3,1}} \frac{1}{(z-1)(z-2)} dz - \int_{\gamma_{3,2}} \frac{1}{(z-1)(z-2)} dz,
$$

<span id="page-7-0"></span>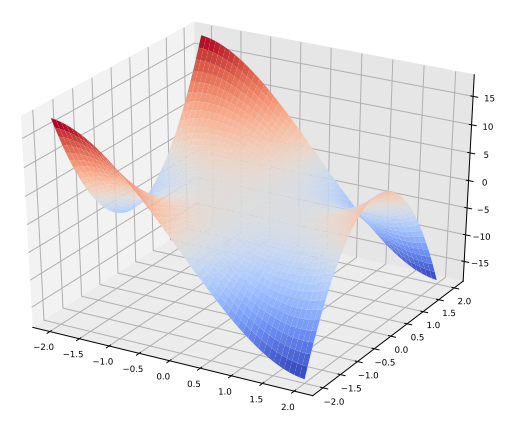

(a) Re( $z^3 - z$ )

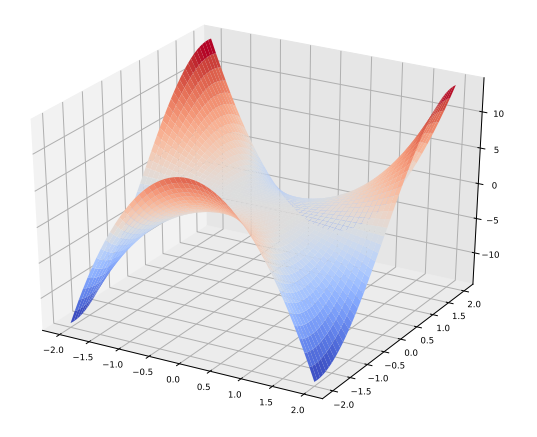

(b)  $\text{Im}(z^3 - z)$ 

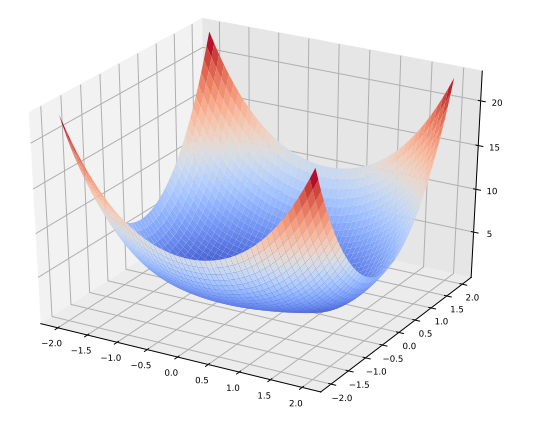

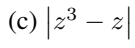

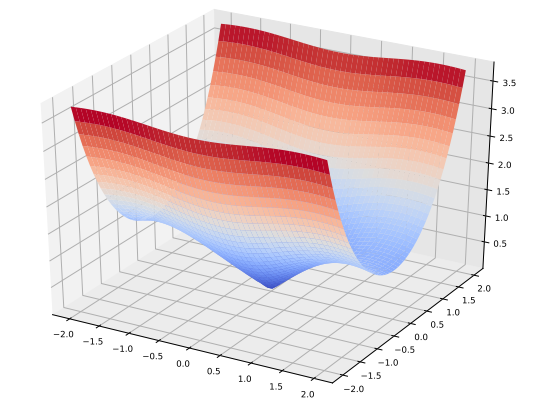

(d)  $|\sin(z)|$ 

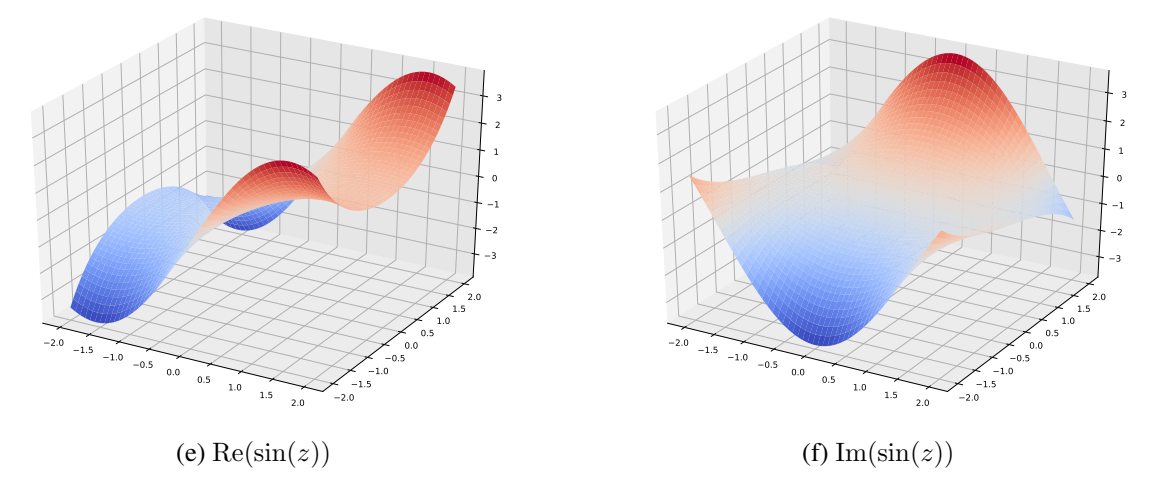

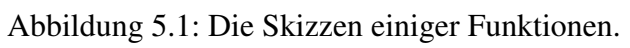

<span id="page-8-0"></span>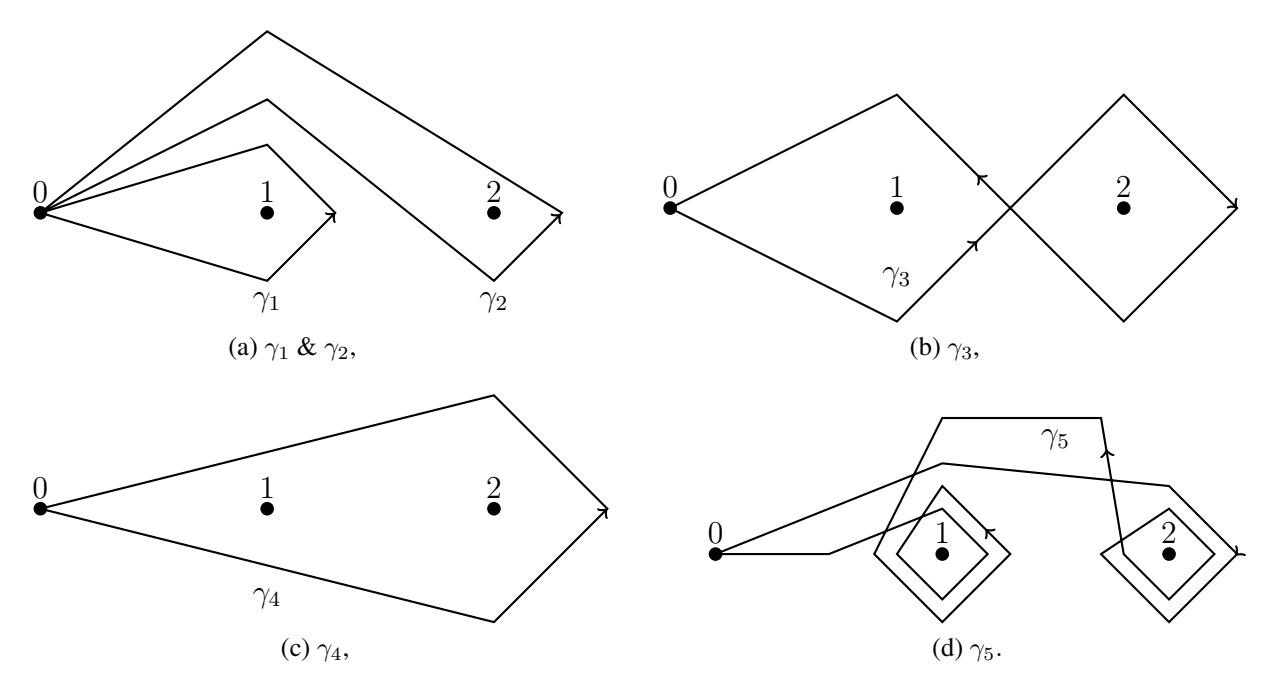

Abbildung 5.2: Integrationswege.

wobei  $\gamma_{3,1}$  ein Weg ist welcher  $z_1 = 1$  in positiver Richtung umrundet und dabei  $z_2 = 2$  auf seiner ausseren Seite belässt und  $\gamma_{3,2}$  ein Weg ist welcher  $z_2 = 2$  in positiver Richtung umrundet und dabei  $z_1 = 1$  auf seiner äusseren Seite belässt. Damit folgt aus der Integralformel von Cauchy, dass

$$
\int_{\gamma_3} \frac{1}{(z-1)(z-2)} \, \mathrm{d}z = -4\pi i.
$$

Ahnlich kann man mit dem Weg  $\gamma_4$  umgehen. Hier sieht man, dass unser Integral aufgeteilt werden kann durch

$$
\int_{\gamma_4} \frac{1}{(z-1)(z-2)} dz = \int_{\gamma_{4,1}} \frac{1}{(z-1)(z-2)} dz + \int_{\gamma_{4,2}} \frac{1}{(z-1)(z-2)} dz,
$$

wobei  $\gamma_{4,1}$  ein Weg ist welcher  $z_1 = 1$  in positiver Richtung umrundet und dabei  $z_2 = 2$  zu seiner Rechten hat und  $\gamma_{4,2}$  ein Weg ist welcher  $z_2 = 2$  in positiver Richtung umrundet und dabei  $z_1 = 1$ zu seiner Rechten hat. Mit der Integralformel von Cauchy folgt nun

$$
\int_{\gamma_4} \frac{1}{(z-1)(z-2)} \, \mathrm{d}z = 0.
$$

Zu guter Letzt, betrachten wir den Weg  $\gamma_5$ . Wenn wir genau auf die Abbildung [5.2](#page-8-0) schauen, so sehen wir, dass  $z_1 = 1$  zweimal in positiver Richtung umrundet wird, während  $z_2 = 2$  zweimal in negativer Richtung umrundet wird. Es lässt sich demnach unser Integral in vier Summanden aufteilen. In den ersten beiden wird  $z_1 = 1$  positiv umrundet während  $z_2 = 2$  ausserhalb des von dem Wege eingeschlossenen Gebiet liegt. In den weiteren beiden wird  $z_2 = 2$  negativ umrundet während  $z_1 = 1$  nicht in dem von dem Wege eingeschlossenen Gebiet liegt. Deshalb erhalten wir also

$$
\int_{\gamma_5} \frac{1}{(z-1)(z-2)} \, \mathrm{d}z = -8\pi \mathrm{i}.
$$

Dies ist das Doppelte von  $\int_{\gamma_3}$  $\frac{1}{(z-1)(z-2)}$  dz.

Publiziert am 21. März. Einzureichen am 28. März.